# **Exercícios de Análises Exploratórias**

# **Cervejas**

Uma amostra de 30 estudantes foi indagada sobre seu tipo de cerveja preferida, com o seguinte resultado

```
cervejas <-c("chope","lata","garrafa","chope","garrafa",
"garrafa","lata","lata","nenhuma","lata","garrafa","garrafa",
"garrafa","lata","lata","lata","garrafa","lata","chope","nenhuma",
"garrafa","garrafa","garrafa","chope","garrafa","garrafa","chope","garrafa",
"lata","lata")
```
- 1. Represente este resultado como um gráfico de barras e um dotplot (função dotchart).
- 2. Qual tem maior razão dado/tinta?

### **Rios**

O conjunto de dado rivers está em um objeto do pacote datasets. e tem a extensão dos principais rios da América do Norte, em milhas (consulte a ajuda para detalhes). Para carregar um objeto de dados de um pacote em sua área de trabalho use a função data:

#### > data(rivers)

- 1. Qual a proporção do total de rios que tem extensão menor do que a média?
- 2. Qual é o quantil de 75%?
- 3. Compare a média, média truncada a 25% e mediana. Há diferenças?

# **Caixetais**

Neste exercício, use o objeto caixeta, criado no tutorial [Exploração de uma Variável Categórica.](http://ecor.ib.usp.br/doku.php?id=bie5782:02_tutoriais:tut4#exploracao_de_uma_variavel_categorica)

- 1. Construa um histograma da altura dos fustes do caixetal.
- 2. Construa histogramas da altura das árvores para os diferentes caixetais ('local').
- 3. Há diferenças entre as estruturas (distribuição de tamanhos) dos caixetais?

# **Eucaliptos**

Neste exercício, use o conjunto de dados [Inventário em Florestas Plantadas de Eucalyptus grandis](http://ecor.ib.usp.br/doku.php?id=dados:dados-egrandis).

- 1. Utilize o gráfico boxplot para analisar o DAP de árvores de E. grandis em função das variáveis região ('regiao') e rotação ('rot').
- 2. Avalie a normalidade da altura do conjunto total de árvores com um gráfico quantil-quantil

contra a distribuição normal.

## **Mais Caixetais**

Aqui usaremos novamente o objeto caixeta, criado no tutorial [Exploração de uma Variável](http://ecor.ib.usp.br/doku.php?id=bie5782:02_tutoriais:tut4#exploracao_de_uma_variavel_categorica) [Categórica](http://ecor.ib.usp.br/doku.php?id=bie5782:02_tutoriais:tut4#exploracao_de_uma_variavel_categorica).

- 1. Analise a relação dap-altura ('dap' e 'h') em função do caixetal, mas somente para os fustes de caixeta (Tabebuia cassinoides).
- 2. Para a mesma relação do item anterior, verifique linearidade com a função scatter.smooth
- 3. Utilizando o pacote lattice, analise a relação dap-altura ('dap' e 'h') em função do caixetal, mas somente para os fustes de caixeta (Tabebuia cassinoides).

**Dica:** veja o argumento subsets das funções de gráficos.

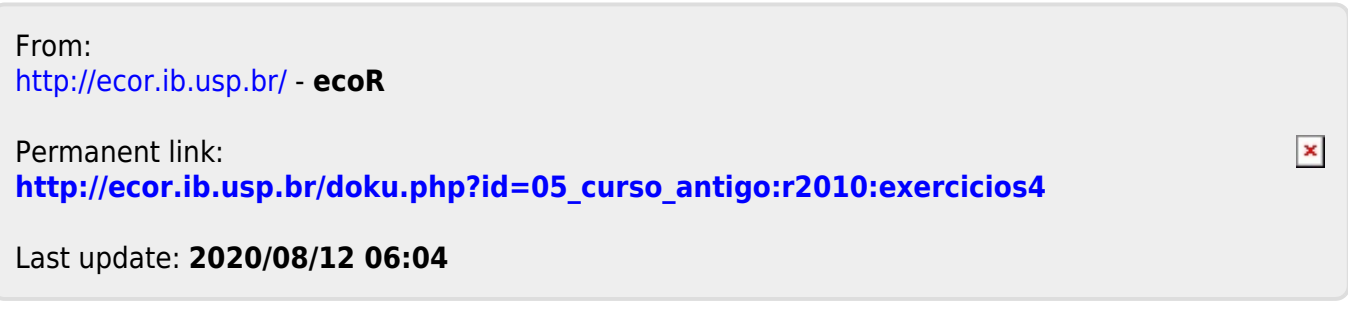